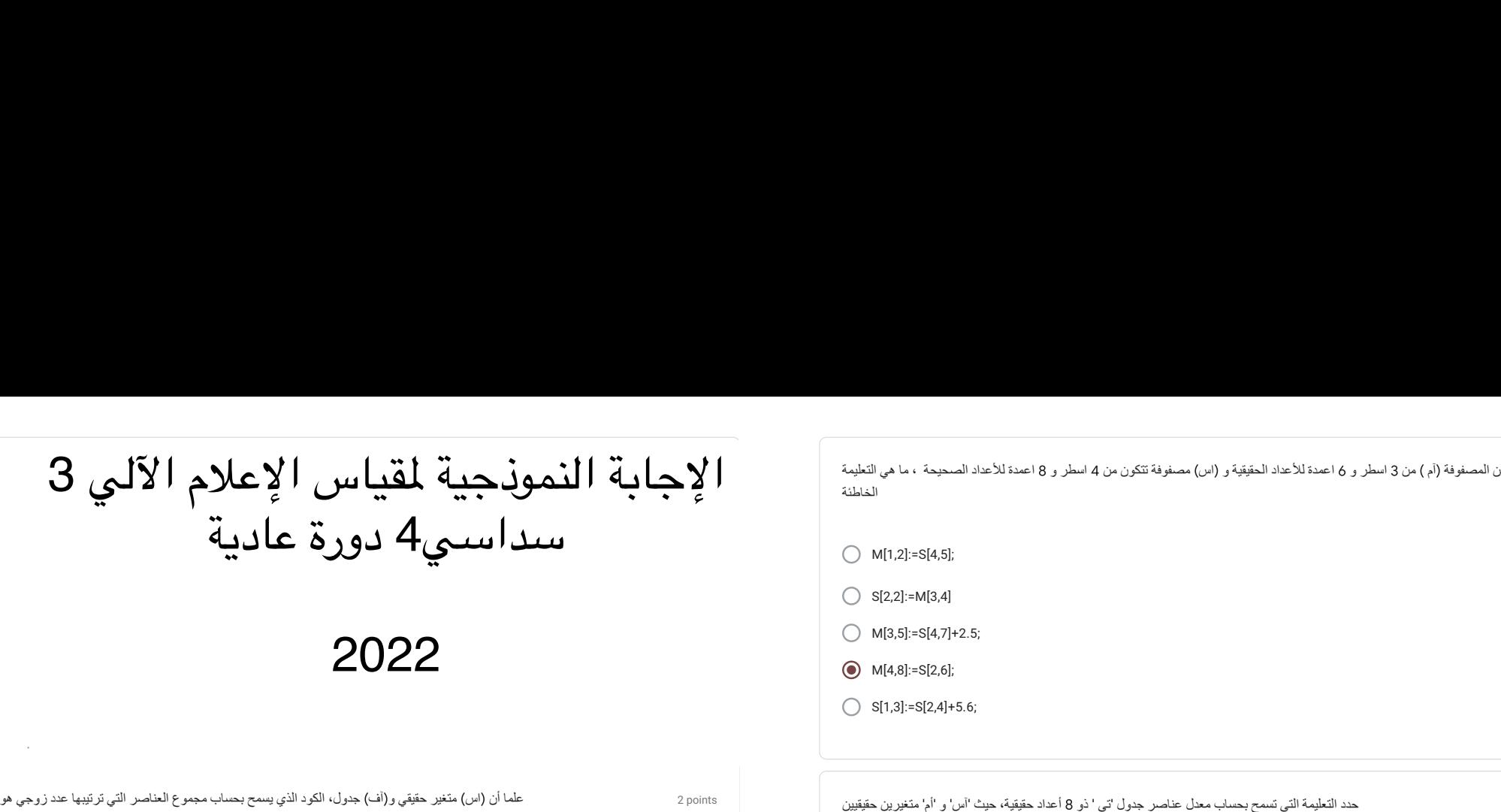

2022

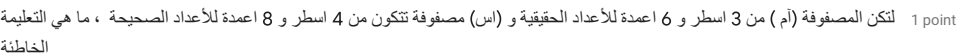

 $\bigcap M[1,2]:=S[4,5]$ ;

 $\bigcirc$  S[2,2]:=M[3,4]

 $\bigcap$  M[3,5]:=S[4,7]+2.5;

M[4,8]:=S[2,6];

 $\bigcirc$  S[1,3]:=S[2,4]+5.6;

2 points  $\bigcap$  For i :=1 to 8 do m :=s/8 ; For i :=1 to 8 do s :=s+t[i] ; m :=s/8 ; For i := 1 to 8do s := s+t[i]:  $m$  := s div 8 : ة، هيث الدن و الم متغور بن حقيقيين " دائم المتغور بن حقيقيين " دائم العمل العمل العمل العمل الحسوب التالي التالي التالي التالي التالي التالي التالي التالي التالي التالي التالي التالي التالي التالي التالي التالي التالي ال

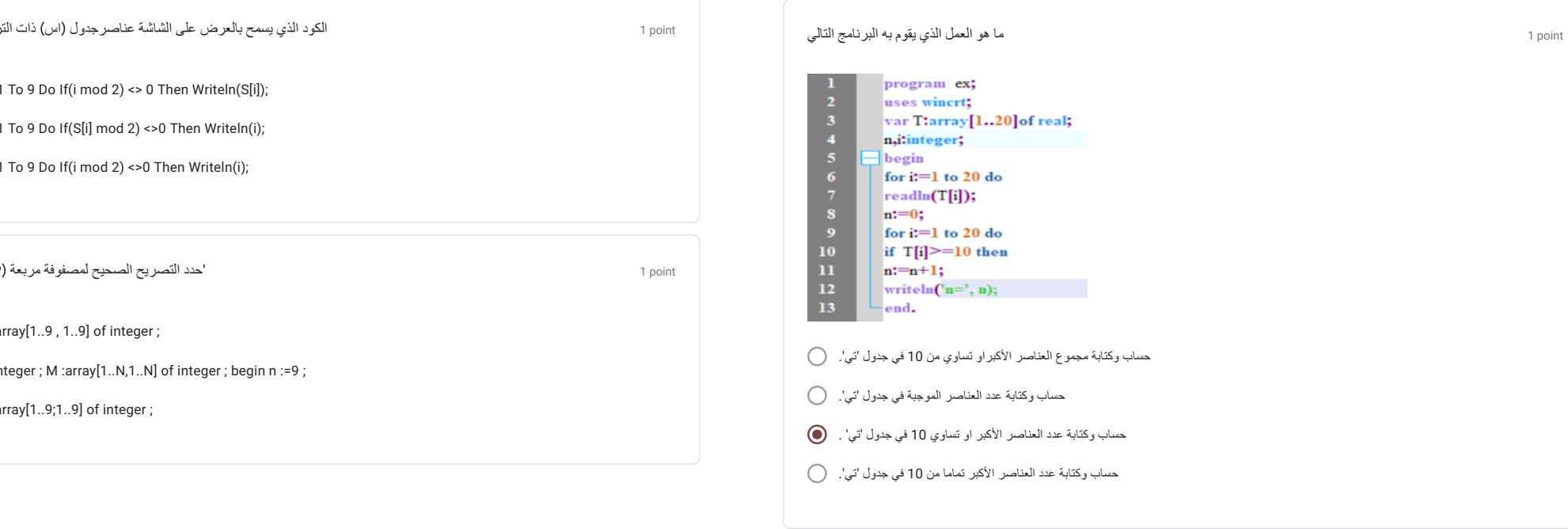

 $\bigcap$  S :=i; For i := 1 To 9 Do If(i mod 2) =0 Then s:=s+i; Writeln(s);

 $\bigcirc$  S :=0; For i := 1 To 9 Do If(F[i] mod 2) =0 Then s:=s+F[i]; Writeln(s); علما أن (اس) متغير حقيقي و(أف) جدول، الكود الذي يسمح بحساب مجموع العناصر التي ترتيبها عدد زوجي هو<br>S :=i; For i := 1 To 9 Do If(i mod 2) =0 Then s:=s+i; Writeln(s);<br>S :=0 ; For i := 1 To 9 Do If(F[i] mod 2) =0 Then s:=s+F

 $\circled{S}$  S :=0 ; For i := 1 To 9 Do If(i mod 2) =0 Then s:=s+F[i]; Writeln(s);

For  $i := 1$  To 9 Do If(i mod 2) <> 0 Then Writeln(S[i]);

For  $i := 1$  To 9 Do If(S[i] mod 2) <> 0 Then Writeln(i);  $\bigcirc$  For i := 1 To 9 Do If(S[i] mod 2) <>0 Then Writeln(i);<br>→ For i := 1 To 9 Do If(i mod 2) <>0 Then Writeln(i);<br>'حدد التصريح الصحيح لمصفوفة مربعة (9×9) اسمها ' ام

For  $i := 1$  To 9 Do If(i mod 2) <> 0 Then Writeln(i);

 $\bigcirc$  Var M :array[1..9, 1..9] of integer ;

 $\bigcirc$  Var N : integer ; M : array [1..N,1..N] of integer ; begin n := 9 ;

 $\bigcirc$  Var M :array[1..9;1..9] of integer ;

2 points

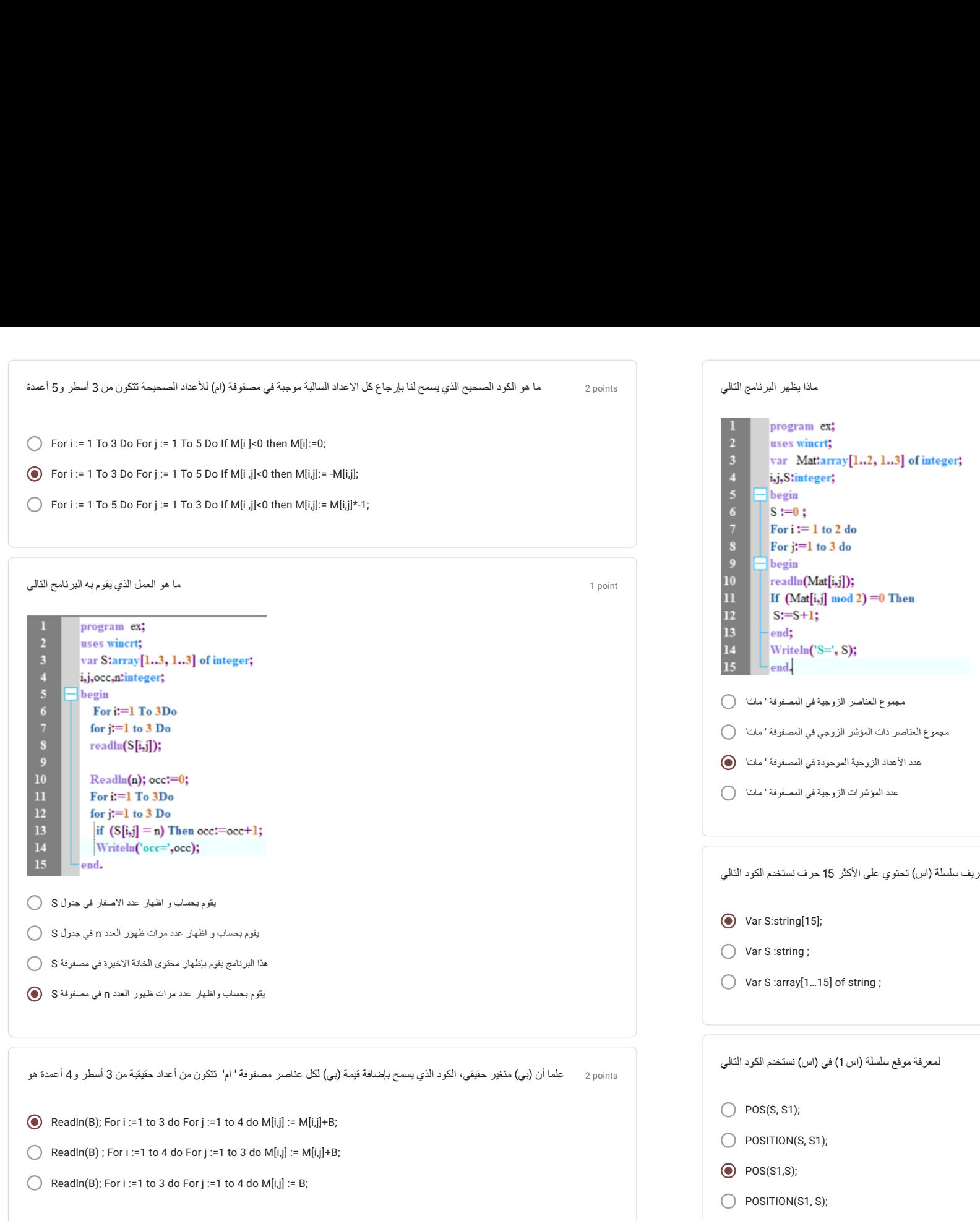

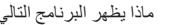

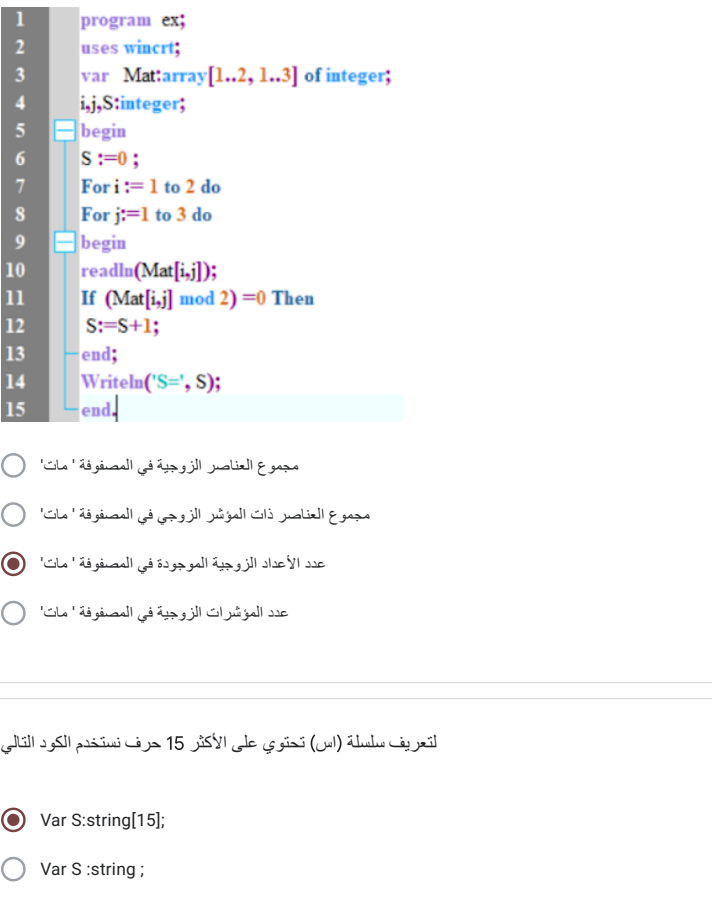

Var S :array[1...15] of string ;

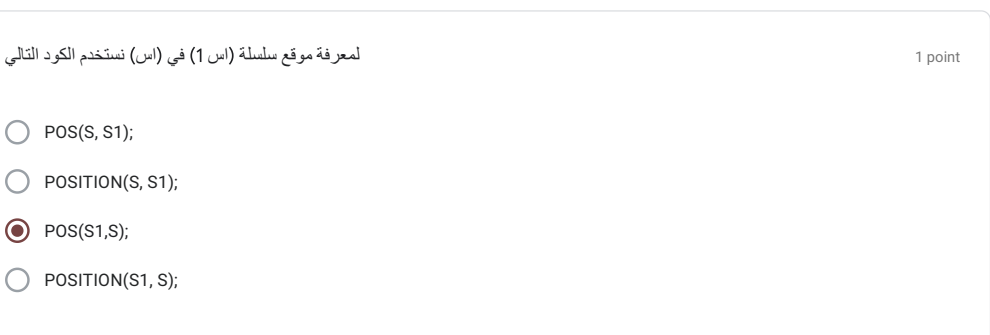

1 point

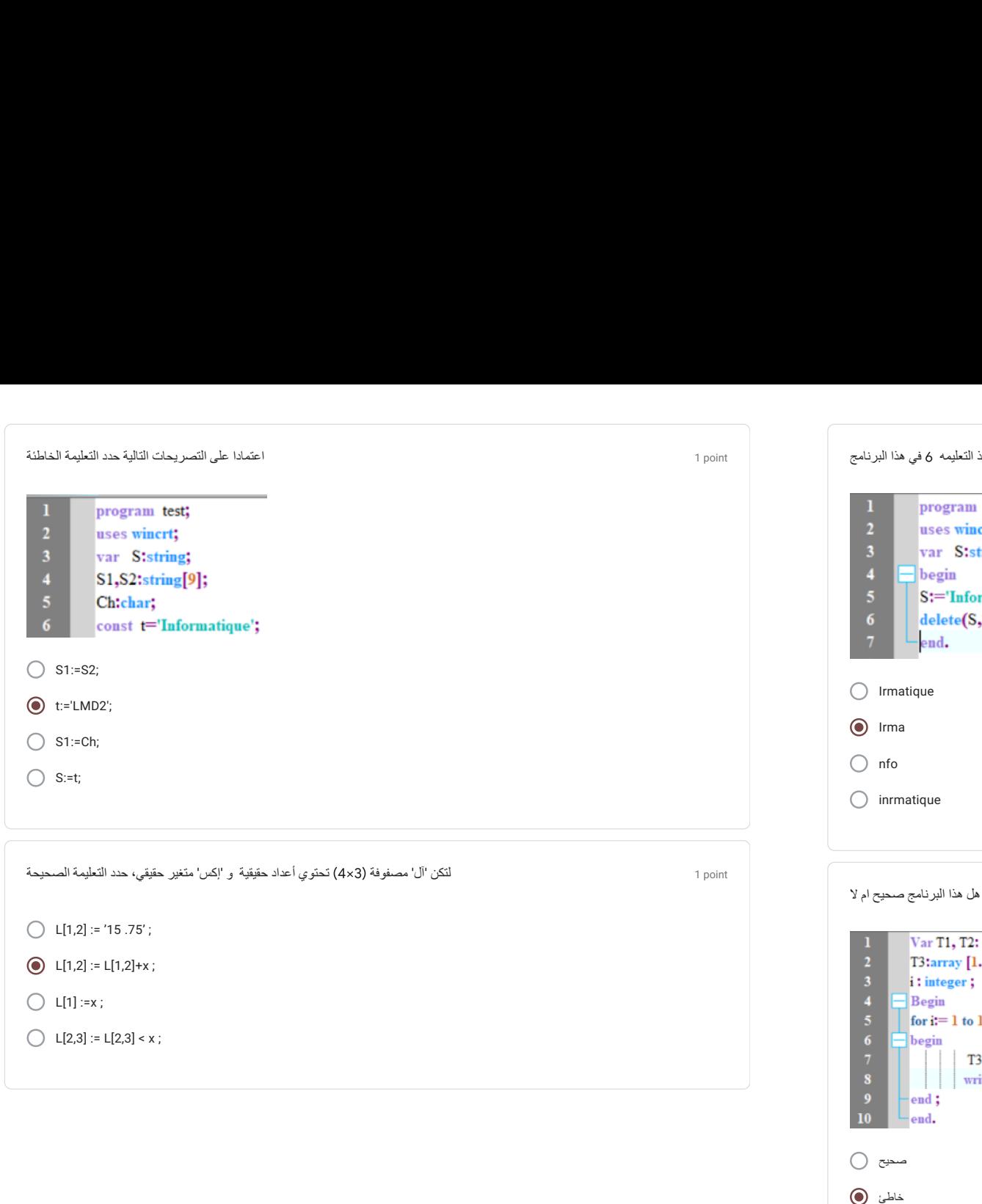

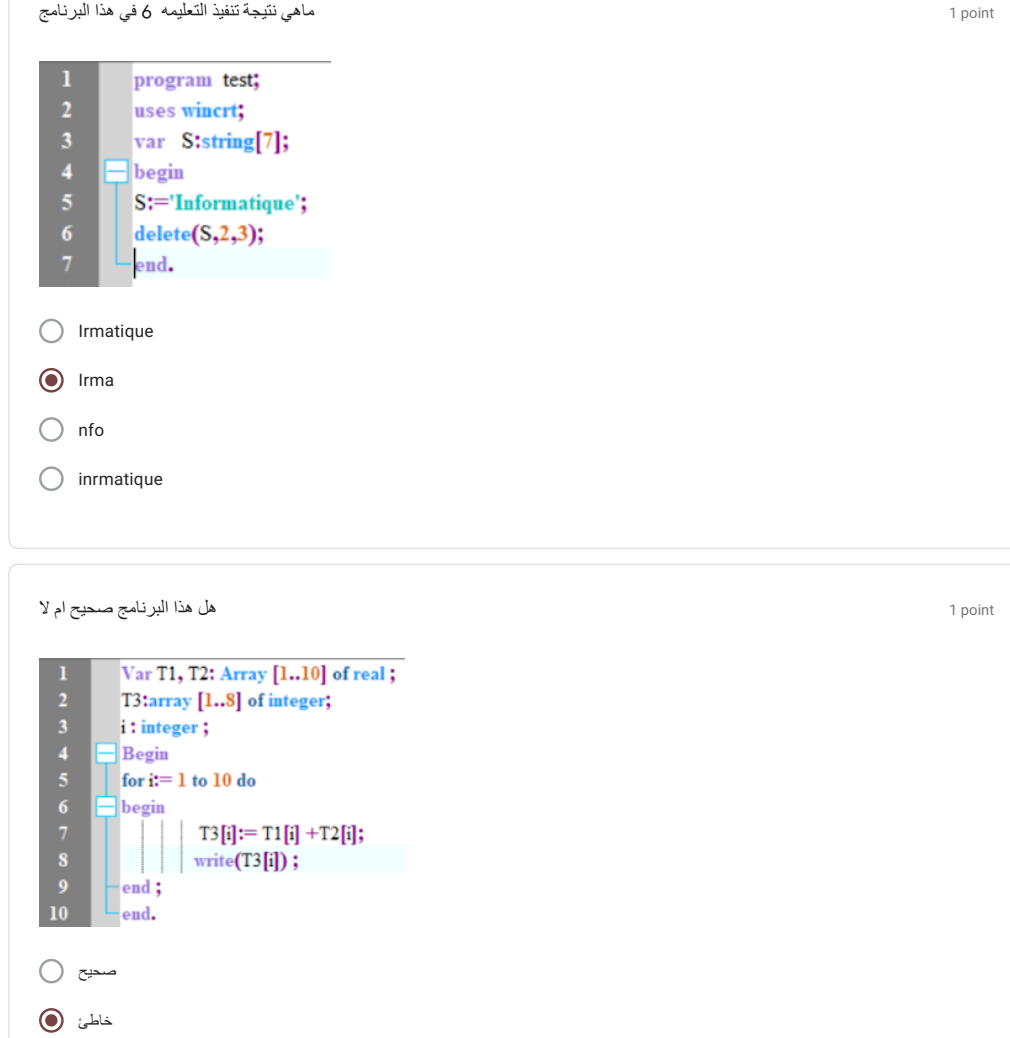

. The contract of the contract of the contract of the contract of the contract of the contract of the contract of the contract of the contract of the contract of the contract of the contract of the contract of the contrac